# A Small Exercise in Normal Forms

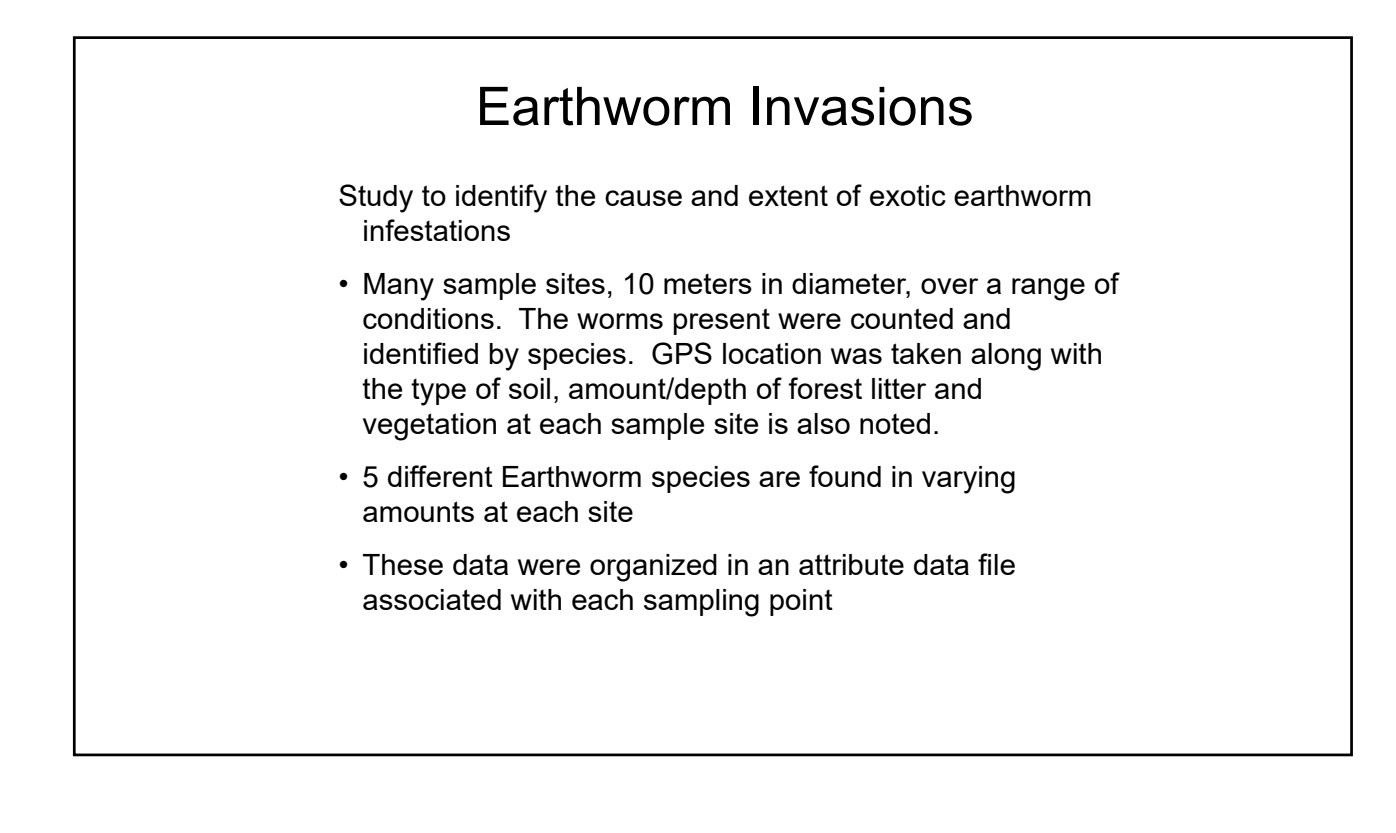

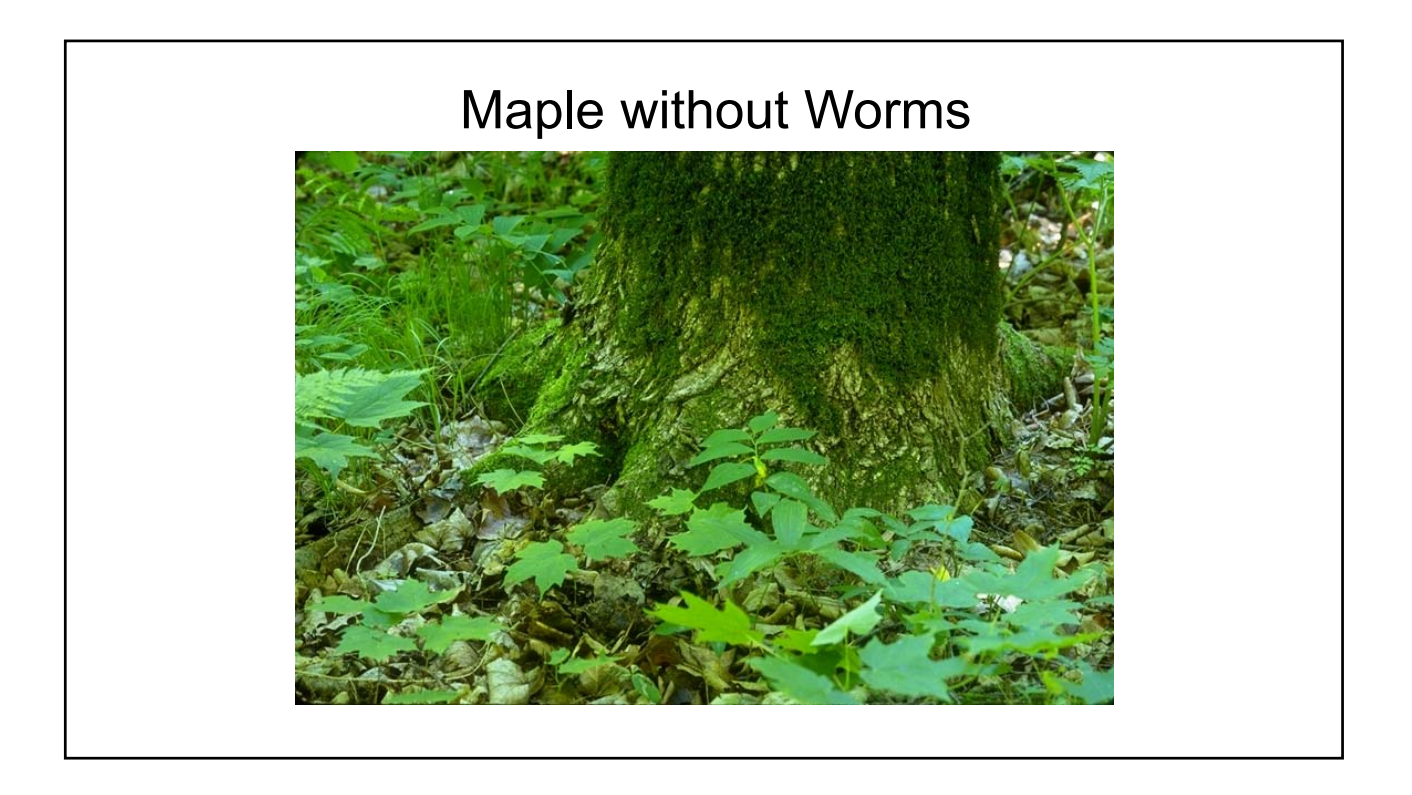

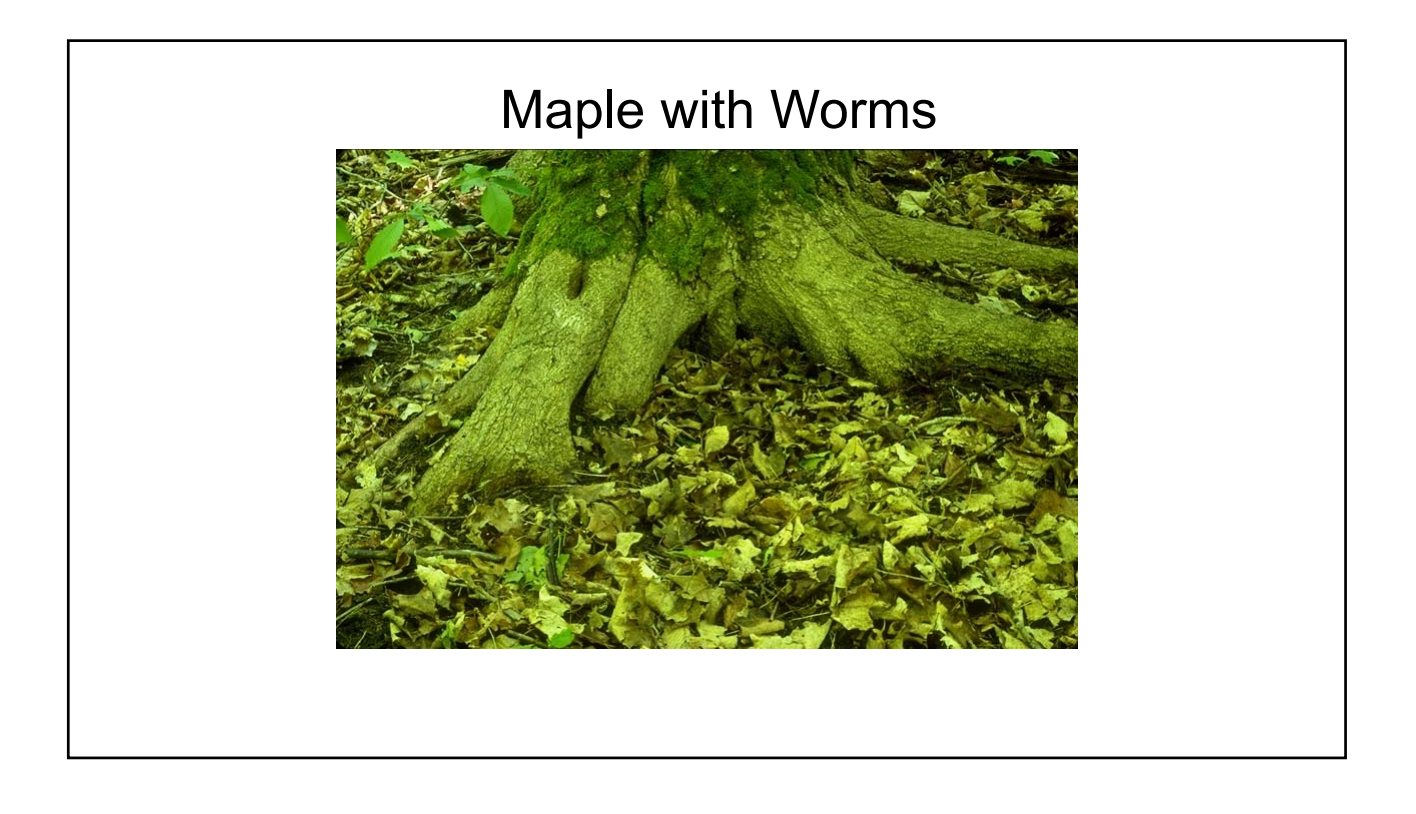

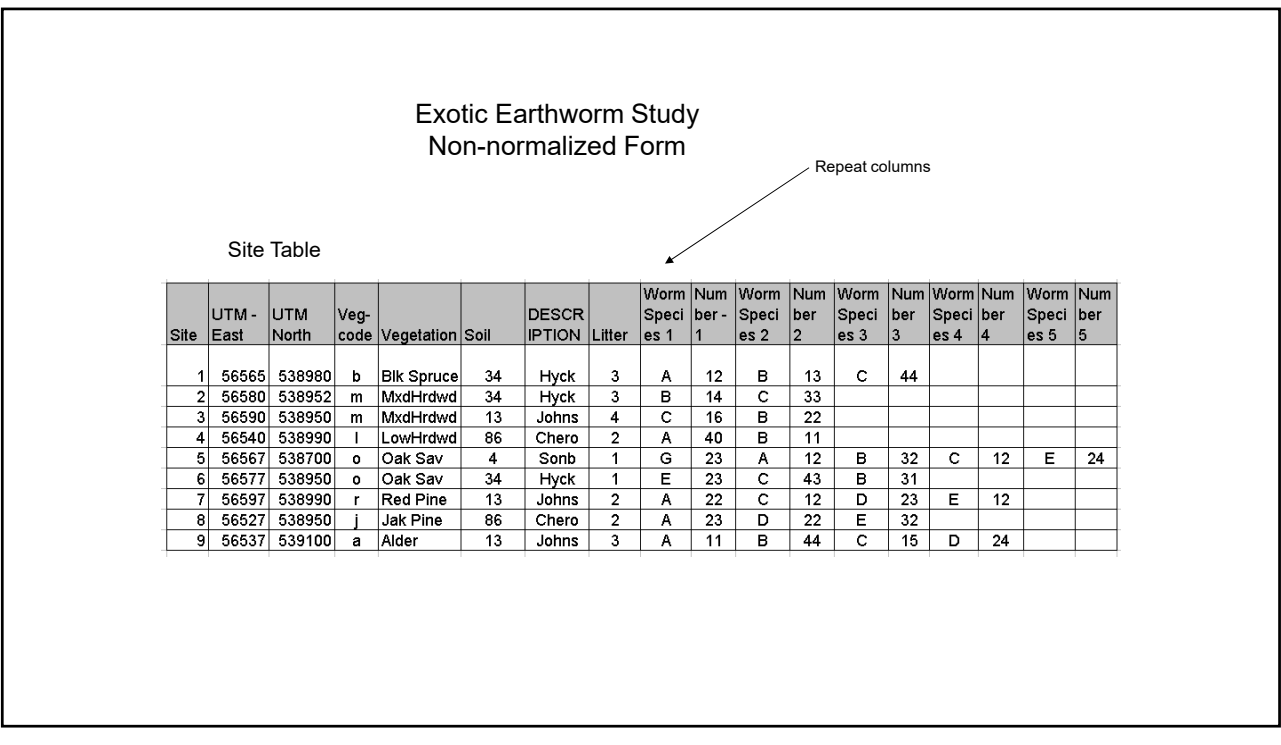

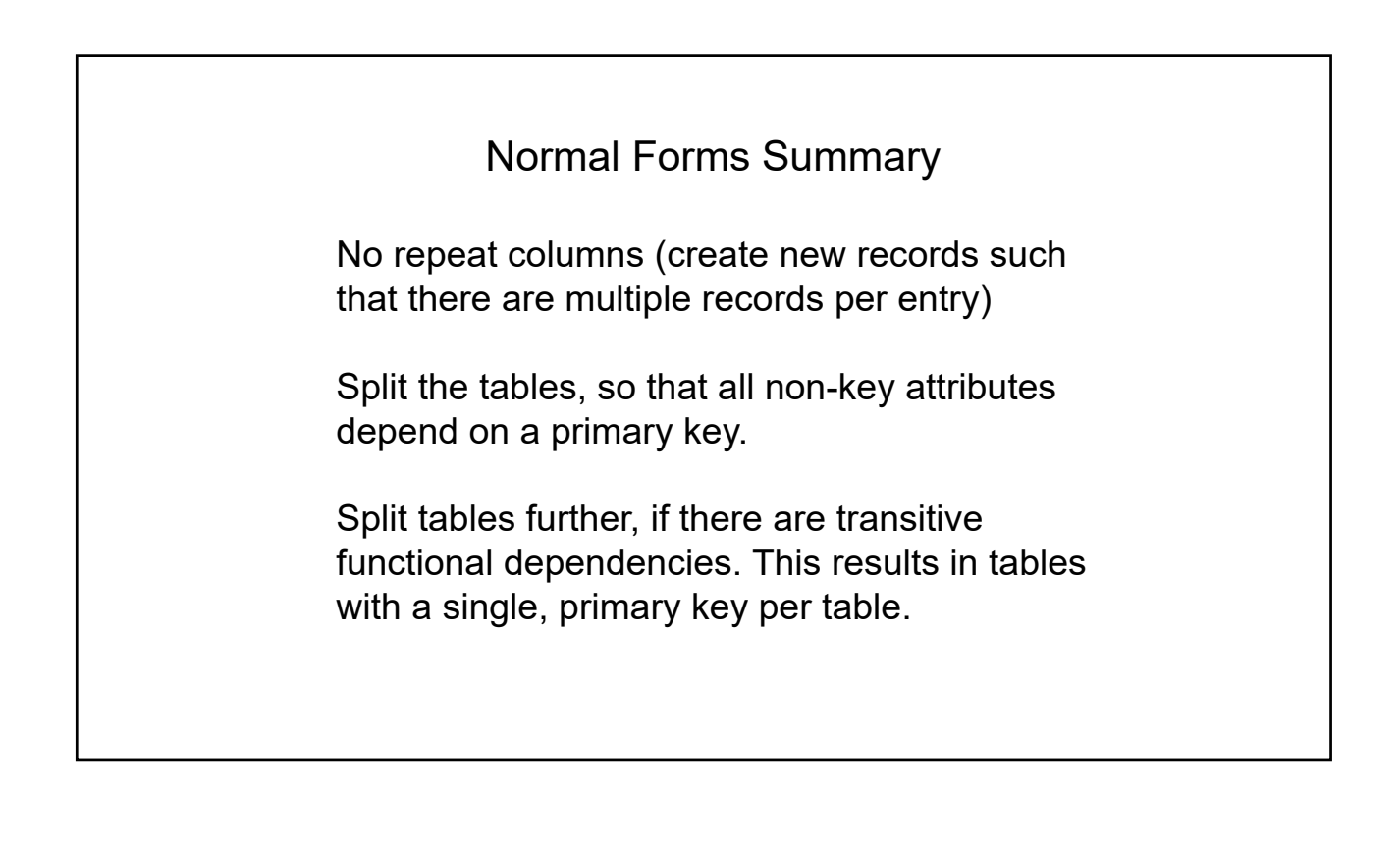

### Un-normalized File

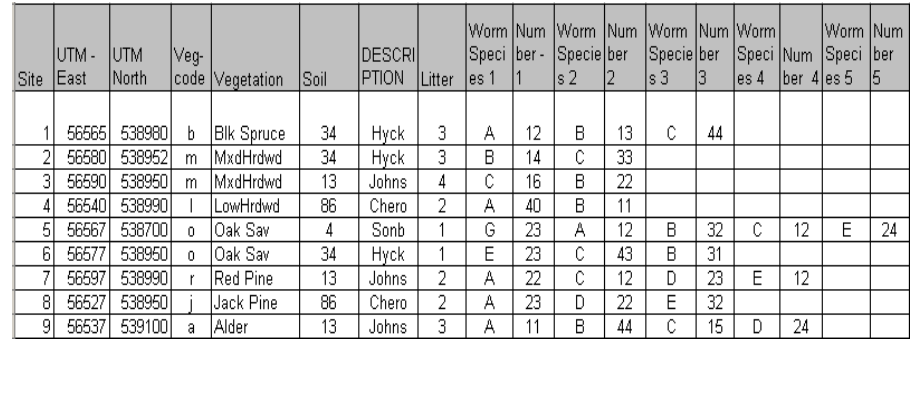

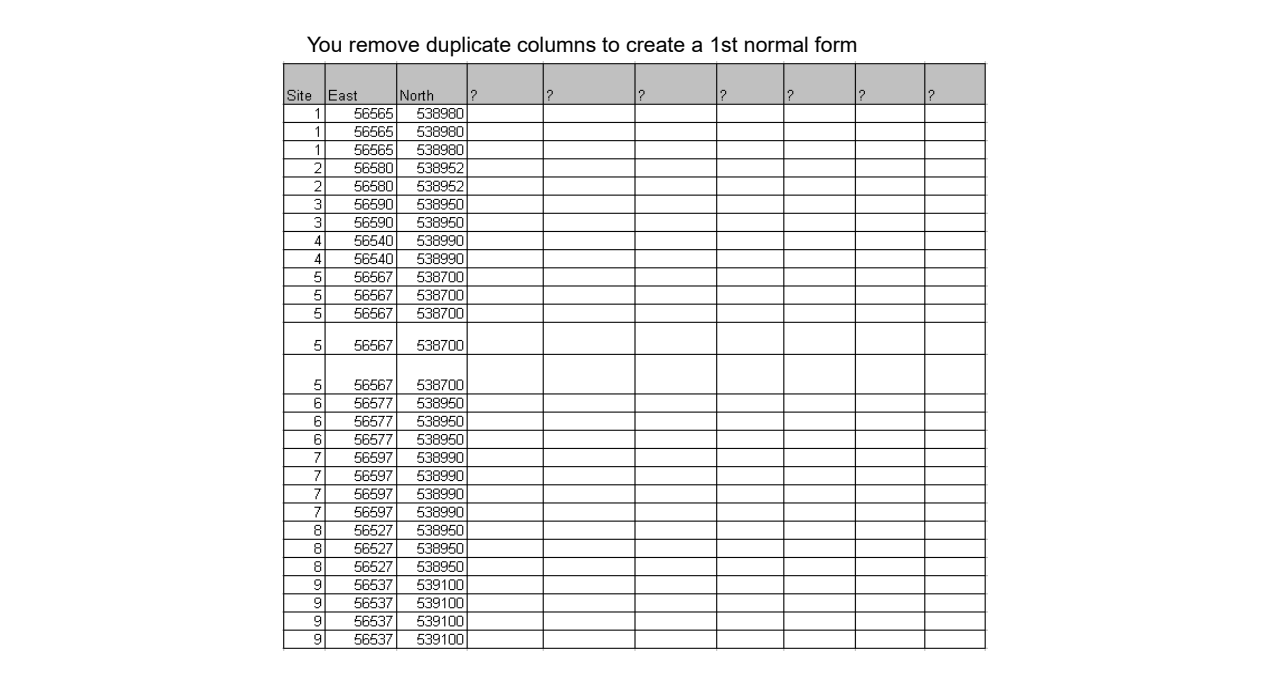

## 1st normal form  $-$  no repeat

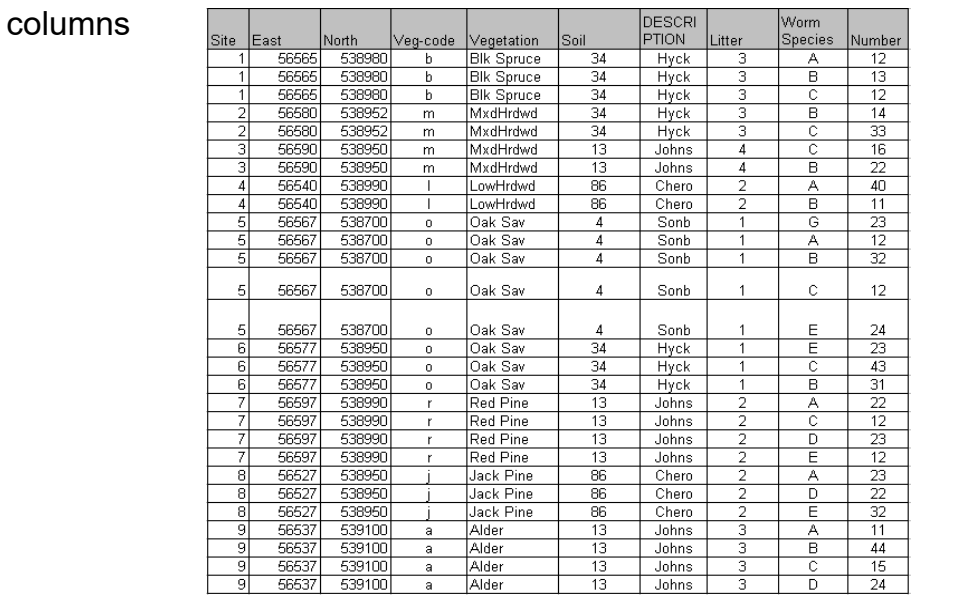

#### **2nd normal form Functional Dependencies**

Break up the 1<sup>st</sup> normal table. Retain the Site/Species/Count table and create a second table with eight items, using Site as the primary key and removing the dependent items from the 1st NF table

#### Site Table

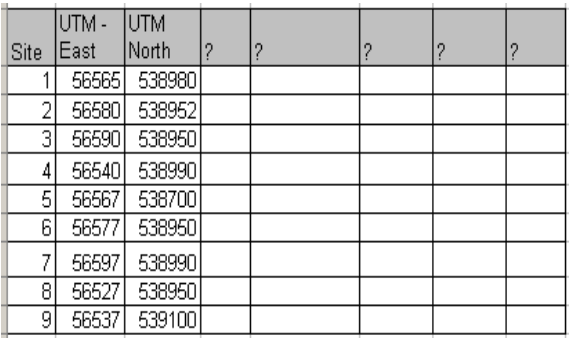

#### Site/Species/Count Table

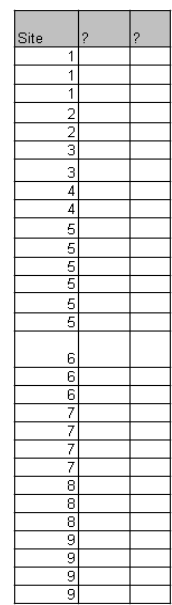

### **2nd normal form Functional Dependencies**

Break up the 1st normal table. Retain the Site/Species/Count table and create a second table with eight items, using Site as the primary key and removing the dependent items from the 1st NF table

#### Site Table

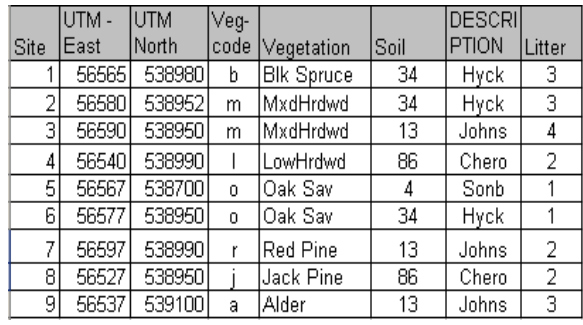

#### Site/Species/Count Table

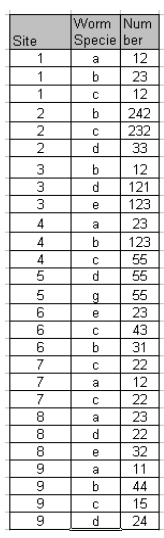

# 2<sup>nd</sup> normal form Functional Dependencies,

Site -> East, North, Vegcode, Vegetation, soil, description, litter

So I make a second table with these eight items, with Site as the primary key and remove the dependent items from the 1<sup>st</sup> NF table

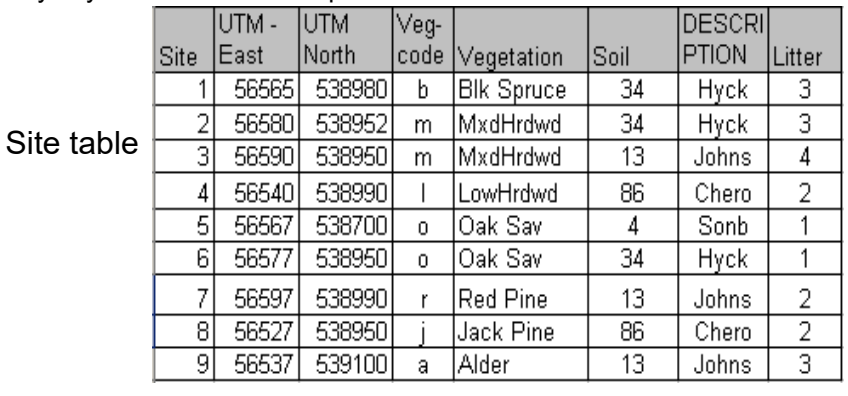

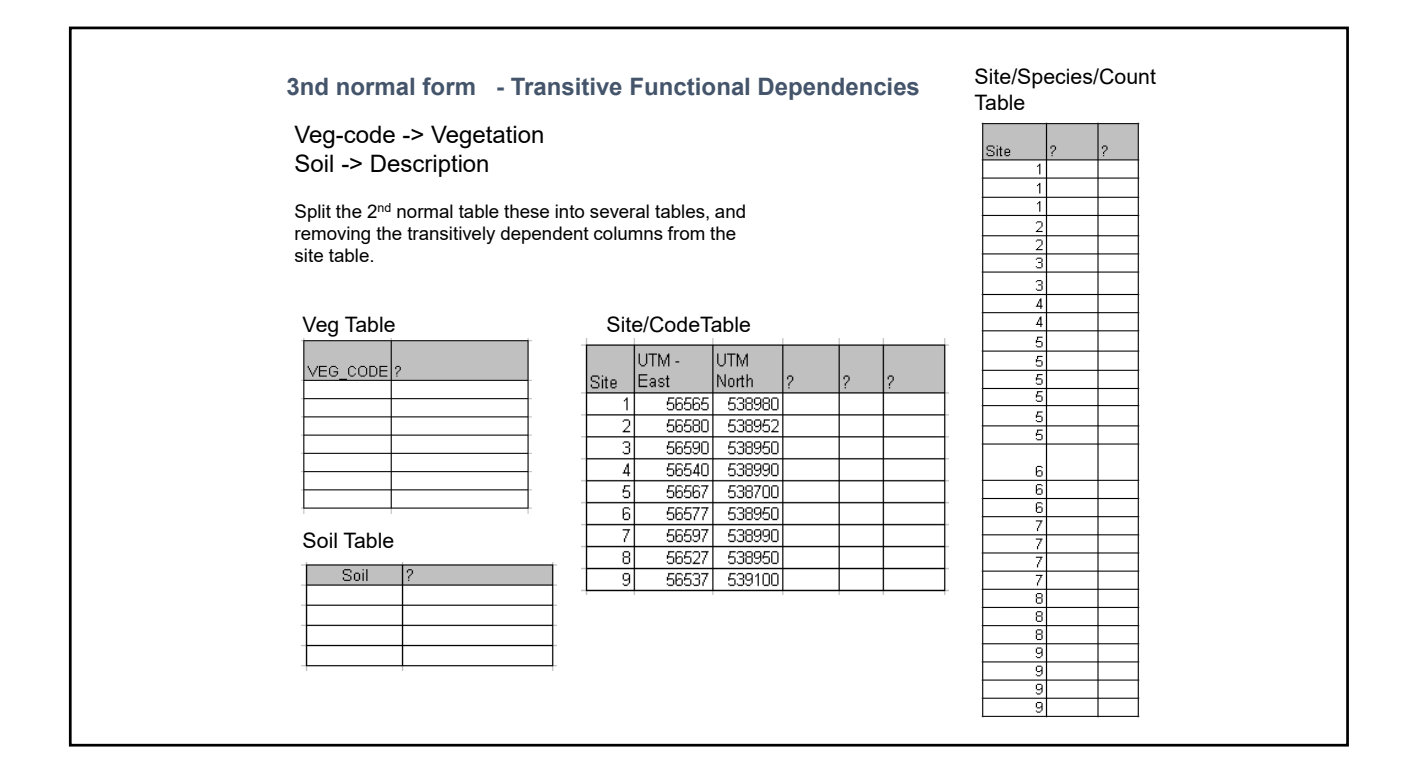

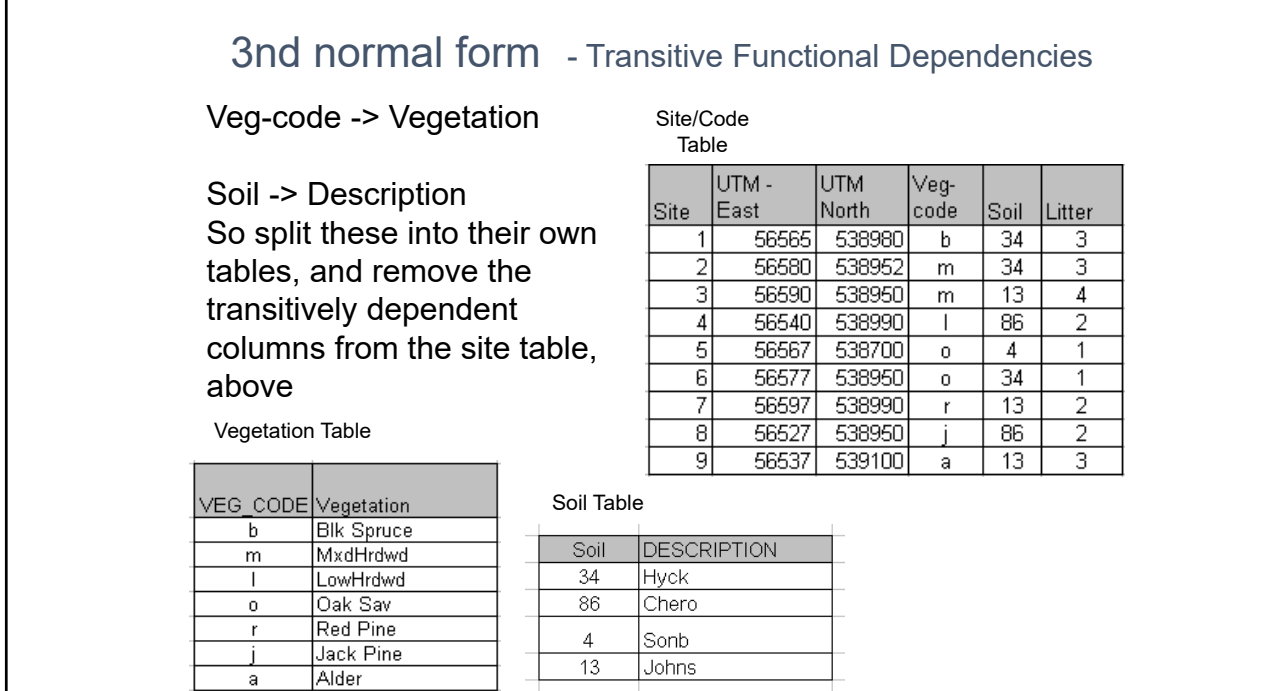

7

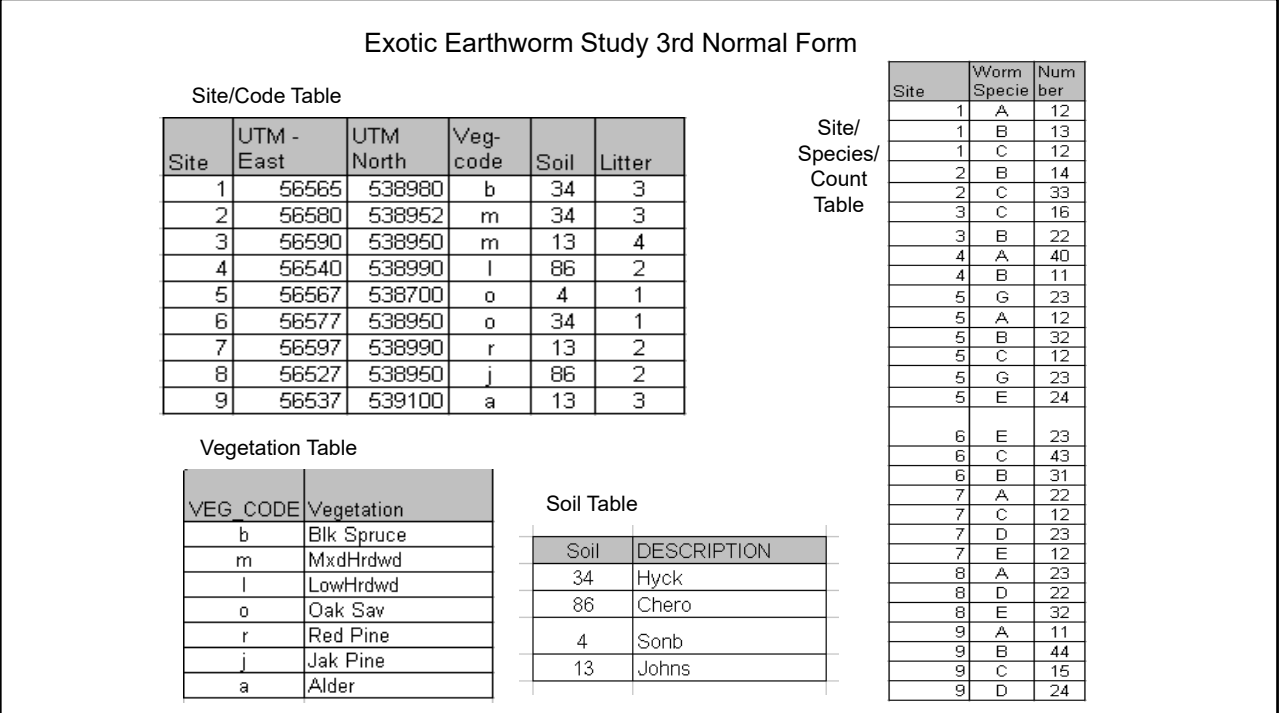